**Mulheres Visíveis: construindo um repositório digital a partir do Acervo do CPDOC** 

**Vitória Barros<sup>1</sup> , Gabri Kucuruza 2 , Luiz Felipe Flores<sup>3</sup> , Lela Mesquita<sup>4</sup> , Nathália Tavares<sup>5</sup>**

<sup>1</sup> Mestranda em História pelo CPDOC. E-mail: vitoria.barros@fgv.br. <sup>2</sup> Graduanda em Ciências Sociais pelo CPDOC. E-mail: [gabrielakucuruza@gmail.com](mailto:gabrielakucuruza@gmail.com) <sup>3</sup> Graduando em Ciências Sociais pelo FGV CPDOC. E-mail: [luizflores0306@gmail.com.](mailto:luizflores0306@gmail.com) <sup>4</sup>Graduada em Ciências Sociais pela UFPA.

E-mail: [lela.mesquita@hotmail.com.](mailto:lela.mesquita@hotmail.com)

- <sup>5</sup> Graduanda em Ciências Sociais pela UFF.
- E-mail: [nathaliawerneck@id.uff.br](mailto:nathaliawerneck@id.uff.br)

# **•Revista Impagnico**

**Visible Women: building a digital repository stemmed from the CPDOC Collection**

PAGE PAGE **4 395**  $\mathbb{R}^2$ 

### **Resumo**

O Projeto de Iniciação Científica Voluntária "Mulheres Visíveis: atuação política feminina a partir do Acervo do CPDOC" surgiu a partir da discussão sobre como a presença majoritária de homens no Acervo do Centro de Pesquisa e Documentação de História Contemporânea do Brasil (CPDOC) deu pouca visibilidade para a atuação das mulheres na História Brasileira no pós-1930. Objetivou-se, então, estruturar e visibilizar os dados das mulheres presentes no Acervo. Como um projeto-piloto, uma parcela dos dados foi organizada e, com isso, um repositório digital foi construído através da plataforma Omeka.net. Isso possibilitou o uso das Humanidades Digitais para a difusão da presença das mulheres no Acervo do CPDOC.

**Palavras-chave:** Acervos; Gênero; Humanidades Digitais, Centro de Pesquisa e Documentação de História Contemporânea do Brasil (CPDOC).

# **Abstract**

.

The Voluntary Scientific Initiation Project "Visible Women: female political action stemmed from the CPDOC Collection" emerged from the debate over how the majoritary presence of men in the CPDOC Collection gave lesser visibility to women's action in post-1930 Brazilian History. This project aimed to make the data of women present in the CPDOC Collection visible through its structuring. As a pilot-project, part of the data was organized and exhibited in a digital repository built with the platform Omeka.net. Thus, the project enabled the use of Digital Humanities to diffuse women's presence in the CPDOC Collection.

**Keywords:** Collections; Gender; Digital Humanities; Center for Research and Documentation of Contemporary History of Brazil (CPDOC).

# **Introdução**

Criado em 1973, o Centro de Pesquisa e Documentação de História Contemporânea do Brasil (CPDOC) surgiu com a finalidade de reunir, de organizar e de tornar acessível os arquivos pessoais<sup>1</sup> de homens com destacada atuação na vida pública brasileira pós-1930. Inicialmente, o acervo foi constituído por dois fundos de destacada relevância para a história republicana do país: os arquivos pessoais de Getúlio Vargas e de Oswaldo Aranha, ambos responsáveis por inaugurar a constituição de um amplo acervo de personagens da elite política nacional (SPOHR, 2013, p.270).

Segundo Spohr (2013), o CPDOC foi pioneiro na preservação, no tratamento, na gestão e na difusão de documentos de caráter pessoal. Posteriormente, o Centro passou a desenvolver suas próprias pesquisas, dividindo-se em um setor de documentação e um de pesquisa. Assim, foram criados o Programa de Arquivos Pessoais (PAP)<sup>2</sup>, o Programa de História Oral (PHO)<sup>3</sup> e o Dicionário Histórico-Biográfico Brasileiro (DHBB)<sup>4</sup>.

Recentemente, a interação entre esses dois setores possibilitou o início de um olhar crítico para o PAP, os depoimentos do PHO e também os verbetes do DHBB, permitindo uma série de reflexões sobre como a presença majoritária de homens no Acervo deu pouca visibilidade às frentes de atuação das mulheres que se fazem presentes no mesmo.

Essa questão tem sido abordada nos últimos anos, e em 2015, houve a primeira mudança na linha de acervo do PAP, demarcando especificamente o elemento de gênero. Dessa forma foi possível evidenciar que "o acervo é constituído, de maneira geral, por arquivos pessoais de **homens e mulheres** com destacada atuação na vida pública brasileira contemporânea"<sup>5</sup>.

<sup>1</sup> Compreendemos arquivos pessoais como aqueles "constituídos por documentos produzidos e/ou recebidos por uma pessoa física (cidadão, profissional, membro de uma família ou elemento integrante de uma sociedade), enfim, de documentos que, preservados para além da vida dessa mesma pessoa, constituem seu testemunho, como um conjunto orgânico, podendo então ser aberto à pesquisa pública" (BELLOTTO, 2008, p.265 e 266).

<sup>2</sup> Disponível em: [http://cpdoc.fgv.br/acervo/arquivospessoais.](http://cpdoc.fgv.br/acervo/arquivospessoais) Acesso em: 24 set. 2021.

<sup>3</sup> Disponível em: [http://cpdoc.fgv.br/acervo/historiaoral.](http://cpdoc.fgv.br/acervo/historiaoral) Acesso em: 24 set. 2021.

<sup>4</sup> Disponível em: [http://cpdoc.fgv.br/acervo/dhbb.](http://cpdoc.fgv.br/acervo/dhbb) Acesso em: 24 set. 2021.

<sup>5</sup> Disponível em: [https://cpdoc.fgv.br/acervo/arquivospessoais/politicaacervo.](https://cpdoc.fgv.br/acervo/arquivospessoais/politicaacervo) Acesso em: 24 set. 2021. **Grifo nosso**.

A partir dessa alteração, diversas iniciativas foram estabelecidas com o objetivo de visibilizar as trajetórias, narrativas e memórias femininas que estão sob tutela do acervo do CPDOC. Nesse sentido, em 2019, o Centro, em parceria com o Center for Research Libraries (CRL), organizou, digitalizou e disponibilizou virtualmente nove dos seus quinze arquivos pessoais de mulheres $6$ .

Como continuidade dessas ações e discussões, foi lançado em 2020 o Projeto de Iniciação Científica Voluntária "Mulheres Visíveis: atuação política feminina a partir do acervo do CPDOC*"*. A proposta do projeto foi aproximar os estudantes da Escola de Ciências Sociais (FGV CPDOC) e de outras Instituições de Ensino Superior da investigação teórico-metodológica sobre acervos, gênero e humanidades digitais. Além disso, buscaram-se maneiras de explorar as potencialidades que os acervos do PAP, PHO e do DHBB permitem no conhecimento sobre a atuação política de mulheres ao longo do século XX e XXI.

Assim, ambicionando a integração das informações e dos registros dos três programas, durante a Iniciação Científica foi possível criar um projeto-piloto que estruturou e sistematizou uma parcela dos dados das mulheres presentes no Acervo do CPDOC. A partir da compilação desses, criou-se um repositório digital, através da plataforma Omeka.net, com o objetivo de difundir as informações sobre as diversas mulheres que compõem o Acervo da instituição.

Portanto, esta nota tem a finalidade de apresentar as experiências teóricametodológicas desenvolvidas ao longo de um ano de PIVIC por meio da demonstração de como a base de dados e o site "Mulheres Visíveis" foram construídos.

#### **Acervos, Gênero e Humanidades Digitais**

Ao escrever sobre a história das mulheres europeias, a autora Michelle Perrot aponta que o "silêncio das fontes" surge como uma consequência da ausência da presença física e intelectual feminina na coletividade. Durante muitos séculos, além de não terem sido vistas em grande número ou com frequência nos espaços públicos, as mulheres sempre possuíram dificuldades de preservar suas memórias. No que se refere aos homens, elas foram introduzidas à escrita posteriormente e, não raro,

PAGE PAGE **4 397**

**Mosaico – Volume 13 – Nº 21 – Ano 2021** <sup>6</sup> Disponível em: [<http://www.fgv.br/cpdoc/acervo/arquivo>](http://www.fgv.br/cpdoc/acervo/arquivo). Acesso em: 24 set. 2021.

julgavam as suas próprias produções como vestígios desprovidos de relevância, em concordância com os discursos sexistas vigentes na época:

> Quanto aos observadores, ou aos cronistas, em sua grande maioria masculinos, a atenção que dispensam às mulheres é reduzida ou ditada por estereótipos [...] A prolixidade do discurso sobre as mulheres contrasta com a ausência de informações precisas e circunstanciadas. [...] As mulheres são imaginadas, representadas, em vez de serem descritas ou contadas (PERROT, 2007, p. 17).

Segundo o artigo "Arquivos Pessoais de Mulheres: a experiência da Escola de Ciências Sociais FGV/CPDOC (MONTEIRO et al, 2019), a década de 1970 configura-se como um período importante para o CPDOC, pois se trata do início da entrada dos acervos femininos na instituição. A partir disso, é possível confirmar a teoria de Michelle Perrot acerca do silenciamento presente na catalogação das memórias femininas:

> Além da presença de poucas titulares mulheres no acervo, as informações disponíveis sobre suas trajetórias não conferiram a elas uma preservação justa de sua atuação política. Os arquivos de algumas dessas mulheres vinham sendo tratados como anexos dos arquivos de homens [...] deixando de lado sua atuação como sujeitos políticos independentes (MONTEIRO *et al,* 2019, p. 76).

É com o intuito de remover a invisibilidade das narrativas femininas que o projeto "Mulheres Visíveis" é idealizado. A proposta de criação de um acervo digital não apenas contribui para a universalização de conhecimento em relação à história de mulheres que ajudaram a desenvolver a sociedade brasileira, como também é uma oportunidade para ressignificar suas narrativas. Nessa mesma linha, na tese "O legado histórico nacional - memória, difusão e acesso: o caso da Brasiliana Fotográfica", Roberta Zanatta (2019, p.15) demonstrou possuir reflexões semelhantes ao da equipe da Iniciação Científica, mesmo utilizando a interpretação de fotografias como objeto de seu estudo. Para ela, a disponibilização de conteúdo online proporciona "um maior número de análises, identificações e reinterpretações", provocando "releituras não só dos documentos em questão, como da própria história e de seus desdobramentos sociológicos, políticos e antropológicos". Em outras palavras, trata-se de um resgate histórico.

Há de se adentrar, portanto, no potencial do uso de tecnologias para a reescrita dessas histórias. O termo "Humanidades Digitais" (HDs), criado internacionalmente no início dos anos 2000, representa uma área acadêmica interdisciplinar com metodologias baseadas nas tecnologias digitais que são incorporadas nas investigações das Humanidades (ALVES, 2016). A partir do desenvolvimento da Internet e a sua popularização, a digitalização e a disponibilização virtual de acervos tornaram-se possíveis, o que contribuiu para a preservação documental e para a acessibilidade de pesquisa. Nesse sentido, o uso das HDs na preservação, pesquisa e difusão de acervos é cada vez maior e novas perspectivas surgem.

A humanista digital Miriam Posner (2015) indica que a sistematização dos dados digitais – quando há indexadores de gênero – possibilita que se ateste a subrepresentação de mulheres em, por exemplo, coleções de museus. Ao mesmo tempo, ela problematiza como as categorias de gênero e raça muitas vezes são estruturadas digitalmente de forma unidimensional e estática. Um grande valor do ensino das HDs seria demonstrar aos estudantes como os dados são e podem ser construídos. A professora Roopika Risam (2019, p.32) também expõe como as HDs podem combinar teoria e prática para se abordar interseccionalmente questões de raça, classe, gênero, sexualidade e outras categorias da diferença.

Nesse sentido, o website "Mulheres Visíveis" insere-se como um projeto piloto oriundo das discussões sobre o uso das Humanidades Digitais para contar as histórias de grupos invisibilizados pela História Tradicional. Nota-se que dentro do próprio acervo, não há descritores de gênero e de raça para as pessoas catalogadas. É preciso pontuar, assim, que na medida em que buscamos visibilizar presenças invisibilizadas no Acervo do CPDOC, há uma complexidade anterior relacionada ao fato de que estamos lidando com mulheres que adentraram instituições de memória, sobre as quais não possuímos informações sobre outros marcadores sociais da diferença que informam as suas trajetórias. Dessa forma, trabalhamos com um seleto grupo de mulheres que não representam a totalidade do que compreendemos como atuação política feminina no Brasil pós-1930.

Nossos esforços focaram no tratamento dos dados das mulheres do DHBB, cujos verbetes tratam de pessoas com atuação política formal em nível nacional. Isso foi decidido, pois já havia um mapeamento previamente elaborado com seus nomes. Em seguida, foi feita a listagem das mulheres com Arquivos Pessoais depositados no

Acervo e, por fim, foram adicionadas as informações de cinco entrevistadas no Programa de História Oral.

# **O site "Mulheres Visíveis"**

Antes de apresentarmos a versão final do website, é preciso recuperar o processo da construção do projeto-piloto "Mulheres Visíveis". Optamos por recuperar a trajetória da Iniciação Científica cronologicamente. Essa seção apresentará como, a partir do contato com bibliografia sobre Arquivos, Gênero e Humanidades Digitais, construiu-se uma planilha para abrigar os dados das mulheres verbetadas no DHBB. Ela foi, então, transposta para a plataforma digital Omeka.net, em que se criou um site para a difusão e a visualização dos dados.

Primeiramente, a equipe se familiarizou com o funcionamento do Acervo do CPDOC. Através de textos sobre a trajetória institucional do Centro foi possível compreender o funcionamento do PAP, do PHO e do DHBB. Entendemos, assim, como os programas que compõem o Acervo estão estruturados internamente de forma distinta.

Também compreendemos como os descritores de gênero estão presentes e ausentes no Acervo, e como isso inviabiliza a listagem de todas as mulheres apenas com uma pesquisa online, já que não há descritores de gênero – e de outros marcadores sociais da diferença –, das pessoas presentes. Em seguida, discutimos bibliografia sobre a presença de mulheres em acervos (MONTEIRO, et al., 2019; ZANATTA, 2019; AZEVEDO; FERREIRA; ROSSI, 2020). Dessa maneira, nos aprofundamos em como podemos trabalhar com acervos prestando atenção no "silêncio dos arquivos" apontados por Perrot (1989), de forma que ouçamos as vozes não-escutadas e/ou silenciadas dos mesmos.

Além disso, realizamos uma atividade de pesquisa nos Acervos da Fiocruz, do Arquivo Nacional, do Museu Histórico e da Brasiliana Fotográfica em que pudemos visualizar como outros Acervos disponibilizavam seus materiais, abordavam a presença das mulheres e construíam os seus descritores. Tivemos a possibilidade, na prática, de visualizar as questões discutidas durante as reuniões do grupo de pesquisa sobre as subjetividades de quem alimenta os repositórios, de quem cria os descritores e de como eles podem mudar ao longo dos anos.

Em seguida, esse exercício deu lugar às discussões sobre as estratégias a serem tomadas para a sistematização dos dados com relação às trajetórias das mulheres do DHBB. Ao todo, foram listados os nomes de 225 verbetadas. A sistematização dos dados requereu pensar quais categorias deveriam ser escolhidas para constar na tabela, de modo que fossem pertinentes às especificidades de gênero e política.

Dessa forma, pensamos em descritores que contivessem dados mais gerais, como: nome conhecido, local de nascimento, ano de nascimento (e de falecimento, se fosse o caso), ocupação, filiação partidária e institucional, área de atuação, formação e ocupação. Sob outra perspectiva, pensar em categorias para visibilizar mulheres é pensar além daquelas já utilizadas para os homens, o que foi um grande desafio, nos levando a exercitar o estranhamento do que nos era familiar e socialmente construído como a regra (DA MATTA, 1978).

Isso nos proporcionou articular descritores mais específicos, que pudessem dar conta da vivência política dessas mulheres, como: nome de solteira, nome de casada e relação política, intelectual e/ou familiar com outras mulheres verbetadas. A criação dos campos específicos surgiu nas nossas discussões, sendo que o recorte de gênero nos permitiu identificar que muitas mulheres tinham suas trajetórias políticas vinculadas às trajetórias políticas de homens, sempre acompanhadas dos títulos "mãe do", "esposa do" e "filha do". Esse tratamento invisibilizava e continua invisibilizando as suas histórias e, por essa constatação, trouxemos o nome de solteira e ressaltamos as relações entre essas mulheres.

De posse dos dados sistematizados, dialogamos sobre a forma como essas informações seriam disponibilizadas para consulta. Após uma pesquisa sobre plataformas para a criação de sites e de acervos digitais, optamos pela plataforma Omeka.net.

De acordo com "O Guia do Usuário do Omeka" (SHINTAKU *et* al, 2018), o Omeka é uma ferramenta de código aberto desenvolvida por e para profissionais das humanidades com a finalidade de disseminar documentos digitais, permitindo a criação e a exibição de coleções digitais e de exposições, e a integração com repositórios já existentes. A versão gratuita do Omeka.net foi escolhida pelas possibilidades de integração de coleções e pela estrutura construída para Acervos.

Através dele, conseguimos exibir os dados organizados, e a sua conformidade com o Dublin Core<sup>7</sup> torna possível uma futura integração com outros Acervos.

Em um primeiro momento, a equipe começou a se familiarizar com o Omeka através de testes na plataforma, instalação de plugins e adição de itens. O Omeka.net é uma ferramenta bem intuitiva, então, com a leitura do Guia mencionado, de outros materiais online e da visualização das videoaulas<sup>8</sup> da Dra. Danielle Sanches sobre o Omeka.net, a sua utilização tornou-se mais fácil.

| <b>Mulheres Visíveis</b>  | Plugins Aparência Usuários Configurações Bem-vindo, Gabriela Kucuruza                                                                       |
|---------------------------|----------------------------------------------------------------------------------------------------|
| <b>Painel de Controle</b> |                                                                                                    |
| <b>Itens</b>              | Painel de Controle<br>Q<br>$\cdots$                                                                                                    |
| Coleções                  |                                                                                                    |
| <b>Tipos de Itens</b>     | Berlin<br>239<br>8<br>6<br>$\Omega$<br>1                                                                                                    |
| <b>Tags</b>               | Coleção<br>Tags<br>Tema<br>Plugins<br>Mostras<br>Itens                                                                                      |
| Importar CSV              |                                                                                                    |
| <b>Exposições</b>         | <b>Itens Recentes</b><br>Coleções recentes                                                                                                  |
| Página simples            | Panfleto da campanha eleitoral de Almerinda Farias<br>Editar<br>Adicone uma nova coleção<br>Gama para as eleicões de 14 de outubro de 1934. |
|                           | Imagens da Comissão Interamericana de Mulheres<br>Editar                                                                                    |
|                           | <b>Yvonne Maggie</b><br>Editar                                                                                                    |
|                           | Andréia Zito<br>Editar                                                                                                    |
|                           | Carmen Zanotto<br>Editar                                                                                                    |
|                           | Adicione um novo item                                                                                                    |

**Fig. 1: Painel de Controle do Omeka.net**

O foco tornou-se, então, descobrir como importar os dados do Excel e customizar um tipo de item no Omeka.net que contivesse as categorias elaboradas na planilha. Através de diversos testes, foi possível importar a tabela de Excel através de um plugin chamado "Importar CSV" (imagem abaixo).

**402**

 $^7$  Dublin Core é um esquema de metadados que visa descrever objetos digitais, tais como vídeos, sons, imagens, textos e sites na web

**Mosaico – Volume 13 – Nº 21 – Ano 2021** <sup>8</sup> Disponível no canal do YouTube da Dra. [Danielle Sanches -](https://www.youtube.com/channel/UCKPuCIWm65zSVb3Y0_Si_rw) YouTube. Acesso em: 24 set. 2021.

#### **Mulheres Visíveis: construindo um repositório digital a partir do Acervo do CPDOC**

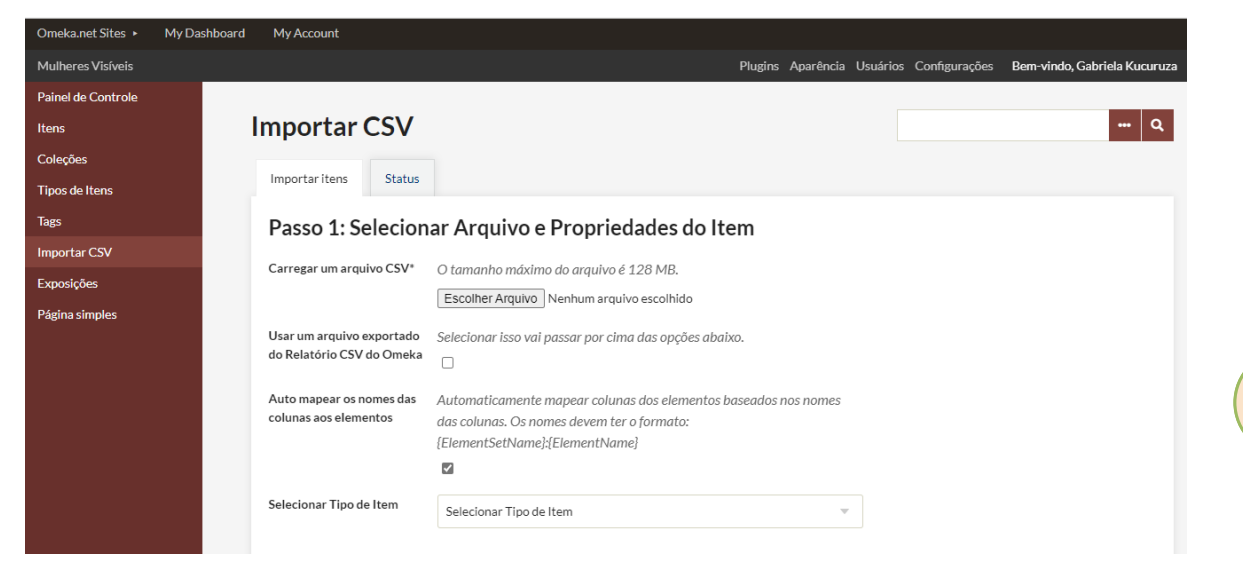

**Fig 2: Plugin "Importar CSV" do Omeka.net**

O processo de importação iniciou-se na criação de um novo tipo de item dentro do Omeka. Essa escolha permitiu criar novos campos nesse objeto, de forma que houvesse correspondência entre a estrutura da tabela e do item.

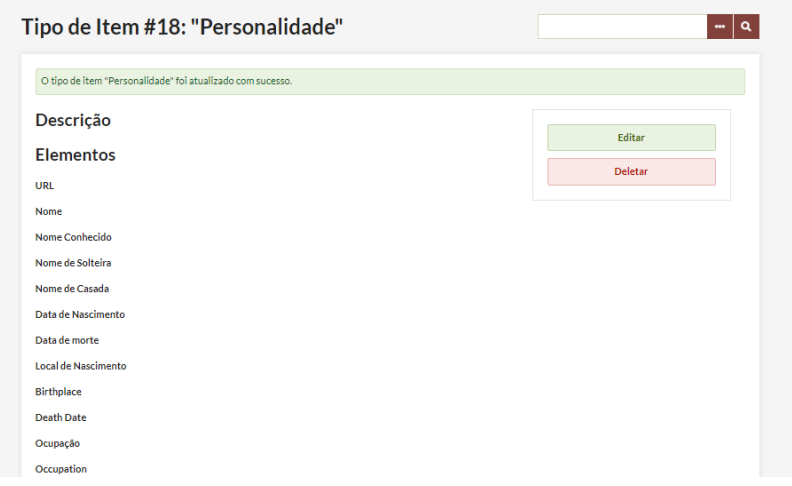

**Fig 3: Tipo de item customizado "Personalidade" com os campos da planilha** 

Em seguida, foi necessário converter o arquivo Excel, em formato xlxs, para o csv, *comma separated values.* A partir disso, efetivamente começamos a importar o arquivo convertido, na seção "Importar CSV", proveniente do plugin homônimo. Fizemos, assim, o mapeamento manual dos campos e os dados da tabela foram devidamente inseridos dentro do Omeka.

Após a conclusão da última etapa, inserimos diretamente no Omeka as informações das mulheres do PAP, e de cinco mulheres do PHO. Por fim, vale PAGE PAGE **4 403**

 $\alpha$ 

mencionar que devido ao caráter de projeto-piloto deste site, muitas mulheres não tiveram a totalidade das suas informações registradas no Omeka, contudo, nesses casos, adicionamos um link para seus respectivos verbetes, arquivos e entrevistas.

Paralelamente à essa finalização, fizemos uma Exposição como teste. Esse recurso do Omeka permite selecionar e organizar itens da base de dados, como fotos ou personalidades, a fim de discutir e expor informações sobre determinados assuntos. Esse é um poderoso recurso didático, já que permite emular, virtualmente, uma verdadeira exposição arquivística.

Nesse contexto, criamos textos sobre a Federação Brasileira pelo Progresso Feminino e assuntos adjacentes, como o voto feminino no Brasil e a Comissão Interamericana de Mulheres. Juntamente a essa parte escrita, foram adicionadas fotografias e documentos dos arquivos de mulheres do CPDOC, como de Anna Amélia de Queiroz Carneiro de Mendonça e de Almerinda Farias Gama.

Após preencher esses dados dos acervos, foi crucial pensar no layout e no design do site "Mulheres Visíveis". Dessa forma, escolhemos o tema do site, as abas que foram disponibilizadas, a disposição das seções e organizamos a navegação e a estética dos dados que coletamos.

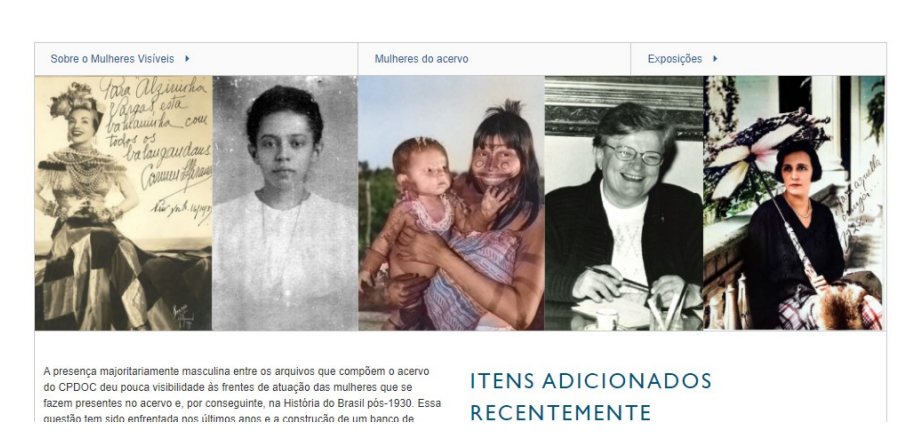

# **Mulheres Visíveis**

 **Fig 4: Página inicial do site "Mulheres Visíveis" - Omeka.net**

Na página inicial, inserimos um *banner* com fotos presentes no Acervo do CPDOC e uma logo com o nome do projeto. Além disso, há espaços para Itens e Exposições em Destaque, além de uma breve lista de itens adicionados

#### **Mosaico – Volume 13 – Nº 21 – Ano 2021**

**404**

recentemente. Por fim, na parte superior há três abas que redirecionam para as seções principais do site.

A primeira seção é "Sobre o Mulheres Visíveis". Ela é dividida em várias páginas simples, contendo informações sobre o CPDOC, os seus programas arquivísticos e o debate sobre arquivos femininos na instituição. Além disso, também há uma página sobre a equipe responsável pelo projeto, com seus respectivos currículos Lattes.

A segunda seção é "Mulheres do acervo", em que as mulheres do DHBB e do PAP e algumas do PHO são listadas, com graus diferentes de preenchimento de informações. Adicionamos as *tags* "verbete", "arquivo pessoal" e "entrevista" nos itens de cada uma para indicar, no mecanismo de busca, em qual Programa do Acervo estão inseridas.

Por fim, a terceira seção do site, "Exposições", contém a exposição que criamos como parte de nossos testes. Nessa aba, é possível ver os textos sobre a Federação Brasileira pelo Progresso Feminino e sobre os assuntos relacionados.

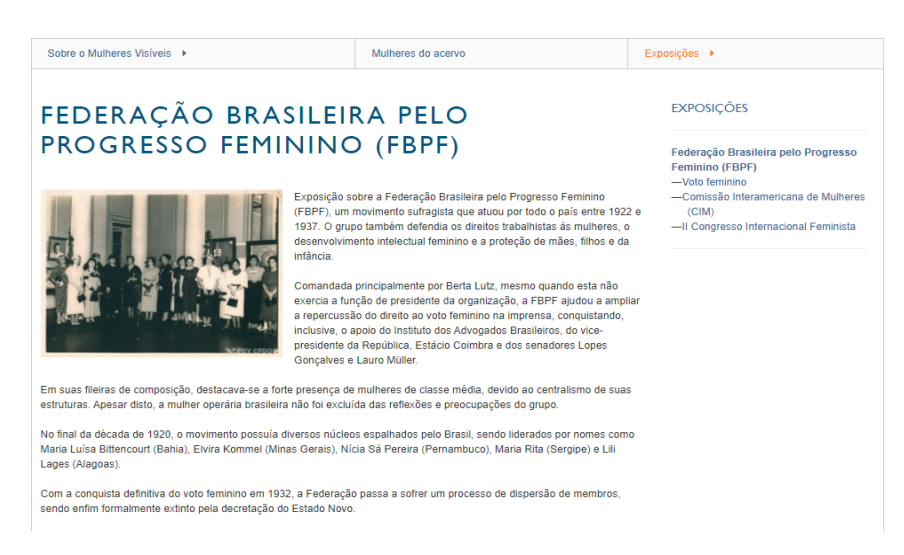

**Fig 5: Página de Exposições do site "Mulheres Visíveis" - Omeka.net**

PAGE PAGE **4 405**

# **Considerações Finais**

Através dessa nota de pesquisa, evidenciamos o potencial do uso das Humanidades Digitais em projetos que visam resgates históricos de grupos marginalizados. Como discutido, o projeto-piloto é parte de um longo processo que objetiva desenvolver estratégias para a visibilização das mulheres presentes no Acervo do CPDOC. Vale ressaltar, ainda, que a iniciativa dialoga com outras mobilizações em instituições arquivísticas pelo Brasil, como a construção da Rede de Arquivos de Mulheres (CPDOC, Arquivo Nacional, Instituto de Estudos Brasileiros e Instituto Moreira Salles).

Nesse sentido, temos a esperanças de que sejam fomentados cada vez mais projetos que visem romper com o "silêncio dos arquivos" denunciado por Michelle Perrot (1989) e utilizem tecnologias digitais para esse fim. A presente divulgação da experiência desenvolvida na Iniciação Científica Voluntária, portanto, também tem a finalidade de servir como inspiração para possíveis projetos futuros com abordagens similares.

> **Nota de Pesquisa recebida em 05 de outubro de 2021. Aprovado para publicação em 19 de outubro de 2021.**

# **Referências**

ALVES, Daniel. Humanidades Digitais e Investigação Histórica em Portugal: perspectiva e discurso (1979-2015). **Práticas da História. Journal on Theory, Historiography and Uses of the Past**, Lisboa, n. 2, 2016, p. 89-116.

AZEVEDO, N.; FERREIRA, L. O.; ROSSI, D. S. Mulheres no acervo de uma instituição científica: o Instituto Oswaldo Cruz (1930-1970). **Acervo**, Rio de Janeiro, v. 33, n. 2, p. 164-185.

BELLOTTO, Heloísa L. **Arquivos Permanentes: tratamento documental**. 4.ed. Rio de Janeiro: Ed. FGV, 2008.

DA MATTA, Roberto. O ofício de etnólogo, ou como ter anthropological blues. **Boletim do Museu Nacional: Antropologia**, Rio de Janeiro, n. 27, maio de 1978. p.1-12. Disponível em: https://ria.ufrn.br/123456789/936. Acesso em: 02 out. 2021.

MONTEIRO, A. N. ; COSTA, A. B. O. M. ; ALVES, C. G. ; MENDES, J. M. . Arquivos Pessoais de Mulheres: a experiência da Escola de Ciências Sociais (FGV CPDOC). In: **IX Seminário de Saberes Arquivísticos**, 2019, Coimbra. IX Seminário Internacional de Saberes Arquivísticos: Atas, 2019. p. 73-87.

PERROT, Michelle. Práticas da memória feminina. **Revista brasileira de história***,* São Paulo, ANPUH, v. 9, n. 18, p. 9-18, 1989.

POSNER, Miriam. What's next: The radical, unrealized potential of digital humanities. **Debates in the Digital Humanities 2016**. Disponível em https://dhdebates.gc.cuny.edu/read/untitled/section/a22aca14-0eb0-4cc6-a622- 6fee9428a357. Acesso em: 02 out. 2021.

RISAM, Roopika. 2. Beyond the Margins: Intersectionality and Digital Humanities. In: **Intersectionality in Digital Humanities**. ARC, Amsterdam University Press, 2019, p. 13-34.

SHINTAKU, M., GOMES; R. F.; BRITO, R. F. D., RODRIGUES, L., PEREIRA, V. C. e OLIVEIRA, K. S. D. **Guia do usuário do Omeka**. Brasília: Ibict, 2018.

SPOHR, Martina G. O acervo histórico do CPDOC: novas perspectivas.**Revista do Arquivo Geral da Cidade do Rio de Janeiro**, Rio de Janeiro, v. n.7, p. 269-278, 2013.

ZANATTA, Roberta. **O legado histórico nacional – memória, difusão e acesso: o caso da Brasiliana Fotográfica**. Rio de Janeiro, Universidade do Estado do Rio de Janeiro, Tese de Doutorado em Pós-Graduação em Ciências Sociais (PPCIS), 2019.